## Das Prüfen und Berichtigen der Eingriffe

## Von H. A p e I. Hamburg

Es wird manchem Fachmann überflüssig erscheinen, daß über dieses Thema noch geschrieben wird, da es zu den Hauptpunkten dieses Thema noch geschrieben wird, da es zu den Hauptpunkten<br>der Uhrmacherlehre gehört. Hieraus sollte die Annahme bereek<br>der Uhrmacherlehre gehört. Hieraus sollte die Annahme bereek<br>2016 Europ "Uhrmachen Umgang mit viele im Gegenteil navrig ein recht ernebilden erwalter und Nachlässig-<br>der Eingriffstheorie und oftmals auch eine bequeme Nachlässig-<br>keit in der Beachtung der notwendigsten Forderungen in diesem keit in der Beachtung der notwendigsten forderungen in destem<br>Leuken auf der ein-<br>wandfreise Eingriffe von aufgerden Richter Bedeutung, da vom der ein-<br>innen die gleichmäßige und möglicht verlustfreie Übertragung<br>innen die Maßnahmen ihr tadelloses Funktionieren herbeizuführen. Nun kann zwar gesagt werden, daß in den modernen Uhren kaum<br>kann zwar gesagt werden, daß in den modernen Uhren kaum immer noch viele Uhren älteren Ursprungs repariert werden. bat denen sehr oft die Einariffe verbesserungshedürftig sind. Jeden. denen senr om die mingmer verbesserungsbeduring sind: Jeden-<br>falls genügt es niemals, daß man bei einer Uhr die Eingriffe ols<br>in Ordnung befindlich ansieht, wenn das Laufwerk nach Entin Oranung berinduch ansient, wenn das Laurwerk nach ter-<br>fernen der Hemmung ohne Stockung abläuft, wie dies der Ver-<br>fersser schon so oft beobachten konntel Im Folgenden soll nun<br>das Thema "Eingriffe" unter dem Gesichtspu Werktischarbeit besprochen werden.

Wie wir wissen, arbeitet ein Eingriff einwandfrei, wenn bei<br>richtigem Durchmesser von Rad und Trieb ihre Teilkreise sich so<br>berühren, daß sie aufeinander abrollen. Es ist meistens nicht berühren, daß sie auteinander abroilen. Is ist meistens nicht mäglich, die Erföllung dieser Bedingung mit dem Auge nachzu-<br>pröfen, da die Bauart der Uhren in den weitaus meisten Fällen, das keinen Einblick in die Funktion wandfreie Beschaffenheit werden vorwiegend gefühlt. Zu diesem Zweck setzt man. Rad und das mit ihm im Eingriff stehende Trieb<br>— n. u.r. die se beiden. Teile — in: das Werkein, dreht das Rad mit Hilfe eines angespitzten Putzholzes in seiner Laufrichtung und bremst gleichzeitig das Trieb, so daß es im leichten Inuf gehemmt wird. Das Bremsen des Triebes erfolgt mit einem nicht genemmt wurd. Joss premsen des ringen ein einem nicht zur sich zurüchten Zurüchnung drückt, Bei diesen Problemen der Triebzeigen in die Olsenkung drückt. Bei diesen Problemen des Einstanden Triebzeit Eingriffes ist es von nicht beachtet; bei dem schnellen, ruckartigen Vorwärtsdrehen men recoursiry are used to experience the experimental designations assembling<br>wird, können aber Fehler nicht sicher wahrgenommen werden.<br>Das sachgemäße, langsame Durchfühlen des Eingriffes ist ein untrügliches und auch das einzige sichere Mittel, jeden Eingriffs-<br>fehler zu entdecken, auch wenn die ineinandergreifenden Zähne nicht zu sehen sind.

Sehr oft wird versucht, die Güte eines Einariffes nur nach dem Sehr oft wird versucht, die Güte eines Eingriffes nur nach dem Zehn Moß der Zohnluft zu beurteilen; das ist unbedingt fralsn. Ein Ein-<br>und der Architect versiesen und doch zu seicht stehen kinnen ungekehrt kann trotz reich ist, natürlich dürfen sich die Zähne auch nicht klemmen. Man soll aber - besonders bei Kleinuhren - darauf achten, daß jeder uper — besonders per Kremomen — aaraur acmen, aan jeder<br>Eingriff eher reichliche Zahnluft hat, damit nicht schon jedes<br>kleinste Schmutzteilchen das Laufwerk blockieren kann.

Ein Eingriff kann als einwandfrei bezeichnet werden, wenn er sich beim langsamen Durchführen vollständig glatt anfühlt, so<br>daß man nicht merkt, wann ein Radzahn das Trieb verläßt oder ein neuer in dasselbe eintritt. Außerdem muß in jeder Stellung des Rades und des Triebes genügende Zahnluf in jeuer Jierung<br>Zur Prüfung der Zahnluft hält man das Trieb fest, drückt das Rad 2017 rrutung der Zammutt hatt man das Trieb best, drückt das Rad<br>gegen das Trieb und untersucht am möglichst vielen Stellen des<br>gemzen Radunfranges durch Hin- und Herbewegen des Rades,<br>ob seine Zähne in jeder Stellung des leicht heraus

Es kann vorkommen, daß ein Eingriff tadellos glatt durchgeht,<br>ohne aber genügende Zahnluft zu haben. Ein solcher Eingriff steht nicht zu tief, und er würde daher nur verschlechtert werden, wollte man die fehlende Zahnluft durch Kleinerwälzen des Rades herbeiführen. In diesem Falle müssen vielmehr die Radzähne nur nenbenrumen. In diesem rande mussen vielmer gewälzt werden, ohne dabei die Zahnspitzen zu kürzen.<br>Je dicker die Triebzähne sind, um so dünner müssen in solchen<br>Fällen die Radzähne werden; die einzige andere Abhilfe besteht im Eindrehen eines neuen Triebes mit dünneren Zähnen.

Einen fehlerhaften Finariff erkennt man daran, daß während des langsamen Durchführens beim Ein- oder Austritt eines ieden Radzahnes ein mehr oder weniger starker Ruck gefühlt wird; der Eingriff geht nicht glatt und weich sondern holnerig und unsanft. Es muß nun festgestellt werden, ob das Rucken und Holpern von<br>Nach fall oder von Stoß herrührt. Für den ungeübten Anfänger ist es zunächst schwierig, diese beiden Fehler sicher zu unterscheiden; jedoch mit fortschreitender Übung erlangt man die Fähigkeit, ohne weiteres zu erkennen, ob es sich um Nachfall oder um Stoß handelt. Am besten lassen sich die beiden Fehler<br>unterscheiden, wenn man in den Eingriff hineinsehen kann. Da dies in den meisten Fällen nicht möglich ist, muß man sich aus-<br>schließlich auf das Gefühl verlassen können. Zur Übung und An-<br>eignung der nötigen Sicherheit empfiehlt es sich, die Eingriffe in größeren Uhren zu untersuchen, da man hier neben dem Fühlen auch die Möglichkeit des Sehens hat. Nachdem man so mit Sicherheit erkannt hat, wie ein stoßender Eingriff sich gegen einen solchen mit Nachfall im Fühlen unterscheidet, wird man in der Lage sein, diesen Unterschied bei den Eingriffen der Kleinubren nur zu fühlen. Sollte man trotzdem einmal im Zweifel sein. wielder der beiden Fehler vorliegt som einmann im Zweitersein,<br>wielder der beiden Fehler vorliegt, so kann man einen Eingriffs<br>zirkel zu Hilfe nehmen, der genau auf die Eingriffsentfernung<br>eingestellt wird und in dem der E sehen ist.

Wie unterscheiden sich nun Stoß und Nachfall im Fühlen? Spürt man beim ganz langsamen Durchführen des Eingriffes bei jedem Zahn eine kleine, schnelle Weiterbewegung des Rades<br>ielem Zahn eine kleine, schnelle Weiterbewegung des Rades<br>allein, dann ein glattes Fortbewegen ohne Widerstand, dem vinnen, vorm van grande ein ruckweises freies Vorwärtsfallen.<br>Beim nächsten Zahn wieder ein ruckweises freies Vorwärtsfallen.<br>des Rades folgt, dann ist N ac h f.a I I vorhanden!

Hat ein Eingriff Stoß, so gibt es auch bei jedem Zahn einen<br>Ruck. Aber diesem Ruck folgt dann kein glattes Weitergleiten<br>des Radzahnes, sondern er sitzt fest und muß beim Weiterdrehen ein deutlich spürbares Hindernis überwinden. Darauf aeht es etwas glatter weiter, worauf plötzlich wieder — doch ohne vor-<br>herigen freien Fall — ein erheblicher Widerstand zu fühlen ist. incrigan morem curries on criterius in the stude stude 20 tunion ist.<br>In einem derart beschaffenen Eingriff ist also S t o B vorhanden.

Es wird jetzt einleuchten, daß diese geschilderten Merkmale von Nachfall und Stoß nur bei ganz langsamem Durchführen können. Das folgende vergleichende Beispiel läßt den Unterkonnen. Das Tongeneue vergierunende bestehenden Wenn man<br>schied der beiden Kopfsteinpflaster hinter sich herzieht, so gleitet<br>einen Stock über Kopfsteinpflaster hinter sich herzieht, so gleitet<br>er ohne merklichen Widerstan er onne merkuchen Wirderstand uber die Unebenheiten, wobei<br>sein Ende immer von einem Stein zum nächsten einen kleinen<br>freien Sprung ausführt, Diesem Vorgang entspricht der Nachfall<br>in einem Eingriff. Schiebt man dagegen de stauchen und erst nach Überwindung dieses Widerstandes weitergleiten bis zum nächsten Hindernis. Hiermit ist ein stoßender Eingriff gekennzeichnet.

Aus welchen Ursachen entstehen Nachfall und Stoß, und wie werden sie beseitigt? Beide Fehler können — abgesehen von<br>falscher Zahnform — durch zwei verschiedene Ursachen hervorruiscuer zommann — un circum versioniene oriscuentri invor-<br>gerufen werden, die mitunter auch beide gleichzeitig vorliegen.<br>Trifft man Nachfall an, so steht entweder der Eingriff zu tief oder das Trieb ist im Durchmesser zu klein. Welche dieser beiden Ur-<br>sachen den Nachfall hervorruft, läßt sich am sichersten durch<br>Berechnen und Nachmessen des Triebes feststellen. Wird der Nachfall durch einen zu tief stehenden Eingriff verursacht, so istantini turici tamen zu niet siententum zurigen werd staat zichten.<br>In die folgerichtig die Eingriffsentfernung um so viel vergrößert<br>Werden, wie der Eingriff zu tief steht. Bei Großuhren ist dieser löcher des Triebes zugefüttert werden und der Eingriff mit Hilfe

des Eingriffszirkels neu gesetzt wird. In Kleinuhren, deren Räder on the main state in the presence of the main main weil schneller und<br>neistens in Steinen gelagert sind, kommt man weit schneller und<br>auf durchaus zulässige Weise dadurch zum Ziel. daß man das ariffstiefe richtig ist. Damit wird der Nachfall verschwinden und der Eingriff glatt durchgehen. Beim Wälzen dürfen aber die<br>Zähne auf keinen Fall dünner werden, worauf bei der Auswahl des Wälzfräsers Rücksicht genommen werden muß.

weniger einfach ist die Beseitigung des Nachfalles, wenn er weniger einrach ist die beseitigung des Natirikas, weint ein<br>durch ein zu kleines Trieb hervorgerufen wird. Hier müßten,<br>streng genommen, Trieb und Rad ersetzt werden, deren richtige<br>Größen aus der gegebenen Eingriffsentfe sind. In den meisten derartigen Fällen wird jedoch das Trieb nur sina, in den meisten derarrigen rauen wird jedoen aus Friedrike von der versichten von der versichten von der<br>Dei dem das Ersetzen der Teile vermieden werden kann. Der<br>Nachfall läßt sich hier dadurch beseitigen, daß man di rsaamar tabr sich mer daauren beseingen, dab man die Kad-<br>zähne durch Wälzen etwas schief stellt und zwar nach rückwärts<br>geneigt. d. h. der Laufrichtung des Rades entgegengesetzt. Um zu verhüten, daß dabei der Einariff zu seicht wird, ist es ratsam. die Radzähne vor dem Wälzen etwas zu strecken. Über das Stracken und Wälzen der Röder wird weiter unten noch ausführlicher berichtet werden.

Der Nachfall ist ein Fehler, an dem eine Uhr in der Regel nicht<br>stehen bleiben kann. Es tritt iedoch durch das freie Vorwärts-<br>fallen des Rades bei jedem Zahn ein Kraftverlust ein, da die railen des Kades ver jeuern zum ein Kruitvertvor um, uu um<br>Zähne während des Falles nicht mit dem Trieb in Berührung stehen. Die Übertragung der Antriebskraft wird hierdurch außerdem ungleichmäßig, was sich verschlechternd auf die Gongwen wayerwinning, was sich verscheinen und dur die Gomg-<br>Teistung der Uhr auswirkt, besonders dann, wenn der Nachfoll im<br>Sekundenradeingriff auftritt. Für die Erzielung bestmöglicher Ganaeraebnisse ist es also erforderlich, daß dieser Eingriffsfehler beseitigt wird.

Im Genenentz zum Nochfall kann der Staß in Finariffen sehr im Gegensarz zum indictum kann der Storb in Eingriffen sent-<br>Teicht zum Stehenbleiben einer Uhr führen, er ist daher wesent-<br>Tich gefährlicher und muß möglichst gründlich beseitigt werden.<br>Hat ein Eingriff Stoß, so können sachen vorliegen. Entweder steht der Eingriff zu seicht oder das Trieb ist im Durchmesser zu groß, manchmal ist auch beides zugleich der Fall. Bei dem zu seichten Fingriff wäre die richtigste Abhilfe das Zusammenrücken von Rad und Trieb, was bei Großuhren leicht durchführhar ist. Bei kleinen Uhren mit Steinlagern omen enam avantamant av av Reithern vinnen man die Radzähne<br>kommt man zum gewünschten Ziel, indem man die Radzähne<br>streckt und nachwälzt oder — falls das nicht genügen sollte —<br>durch Aufsetzen eines entsprechend größeren R

Stößt ein Eingriff trotz richtiger Eingriffstiefe, so ist das Trieb<br>zu groß und müßte demnach eigentlich durch ein kleineres er-<br>zetzt werden. Dadurch würde der Eingriff dann zu seicht stehen, serzt werden. Daaurch wurde der Eingrin dann zu seiter sierden<br>so daß außerdem das Rad durch ein größeres ersetzt werden<br>müßte. Die richtigen Größen beider Teile müssen in diesem Falle unter Berücksichtigung der gegebenen Eingriffsentfernung berechnet oder aus einer der bekannten Tabellen entnommen werden. Da aber diese umfanareiche und zeitraubende Arbeit meistens zu hohe Kosten verursacht, wird man versuchen, auf dann dadurch helfen, daß man die Radzähne streckt und danach durch Wälzen nach vorwärts geneigt schief stellt, d. h. in der Laufrichtung des Rades.

Eingriffsfehler, die auf falscher Zahnform beruhen, äußern<br>sich ebenfalls entweder durch Nachfall oder durch Stoß. Es kommt nur darauf an, daß man diese beiden Fehler unbedingt sicher voneinander unterscheiden kann, dann wird man auch über die Ursache und über den einzuschlagenden Weg der Abhilfe nie im Zweifel sein.

Eassen wir nochmals zusammen:

Nachfall - Finariff zu tief oder Trieb zu klein (evtl. beides):

Stoß - Eingriff zu seicht oder Trieb zu groß (evtl. beides).

7. tiefer Finnriff - Rad kleiner wälzen:

zu kleines Trieb - Radzähne strecken und nach rückwärts schief stellen

zu seichter Eingriff — Radzähne strecken und nachwälzen oder<br>. größeres Rad aufsetzen;

zu großes Trieb - Radzähne strecken und nach vorwärts schiefstellen.

## Das Strecken der Räder.

Diese Arbeit, die mehr oder weniger immer nur als Notbehelf zu bezeichnen ist, muß mit gebührender Sorgfalt und Überlegung ausgeführt werden und erfordert Übung und Erfahrung, wenn<br>sie nicht in Pfusch ausarten soll.

Steht kein besonderer Streckambos oder kein Streckmaschin-<br>chen zur Verfügung, so läßt sich das Strecken der Radzähne auf<br>einem gut gehärteten und polierten Stahlambos mit Hilfe des<br>Hammers ausführen. Dabei ist aber auf di des Ambosses zu achten. Ein runder Ambos ist ungeeignet, da<br>auf ihm die Zähne leicht schief geschlagen werden können; der Ambos muß vielmehr eine rechterkige Form haben, etwa nach Abb. I. wird jezzt der Hammer wahrteila des schriegens verseineminichen<br>lich etwas schiefgehalten und seitlich geneigt, so trifft er nur auf<br>die gerade Vorderkante der Unterlage, so daß die Zähne nicht<br>schief geschlagen we somer gesoniogen werden kolling als Hammers sind aus der bosses sowie die richtige Haltung des Hammers sind aus der Abb. 2 ersichtlich. Das Rad liegt mit der Oberseite auf dem Ambos und wird gleichmäßig langsam gedreht, wä

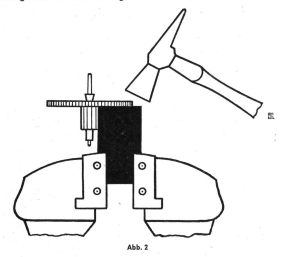

müssen die Zähne auf der Unterseite des Rades bis zum Grund gleichförmig abgeschrägt erscheinen, wie Abb. 3 zeigt. Es darf giesermoning ausgessamtigt erstetes Auftreffen des Hammers auch<br>der Radkranz gestreckt werden, da in diesem Falle das Rad ge-<br>wissermaßen eckig wird. Diese Verunstaltung des Rades kommt wissemannen ecasy wird. Diese Verunstatiung des Kades kommt<br>deutscher Rad-Barbarheit schenkels der Rad-Barbarheit sitzen, nur allein gestreckt werden, während zwischen<br>den einzelnen Schenkeln der Radckranz ebenfalls mit ge keln wird also fünfeckig werden, was natürlich vermieden werden muß

Neben dieser einfachsten Art des Streckens kann man sich ver-Schiedener im Handel befindlicher Spezialambosse und Maschinchen bedienen. Als recht brauchbar hat sich der in Abb. 4 gezeigte Ambos bewährt, der auf die verschiedenen Raddurchdem Hammer gestreckt, wie oben beschrieben. Aus diesem Grunde wäre es zweckmäßiger, wenn die vordere Kante dieses Ambosses nicht kreisbogenförmig sondern gerade wäre.

Es sei an dieser Stelle gleich darauf hingewissen, daß man vor<br>dem direkten Strecken der Zähne mit dem Hammer schon den<br>passenden Wälzfräser aussuchen muß, da die Zähne bei dieser passenaen warizinaser aussachen information der bestehen war der bestehen wo-<br>Bearbeitung nicht nur länger sondern auch breiter werden, wo-<br>durch die Auswahl der richtigen Fräserstärke erschwert wird.

Die Abb. 5 zeigt ein Streckmaschinchen, das nach dem Prinzip Die Australien und State and State and State and State and State and State and State and State and State and State and State and State and State and State and State and State and State and State and State and State and Sta durch die Zähne nach außen, so daß das Rad im Durchmesser größer wird. Dieser Apparat hat sich allerdings nicht den Erwargroper wird, uteser Apparat nat sich at singer and then trivate-<br>tingen entsprechend bewährt, er wird wohl heute nicht mehr<br>hergestellt. Ein hervorragend geeigneter, in der Schweiz viel be-<br>nutzter Streckopparat ist in der kleinen Eingriffszirkel selbst angefertigt werden. Wie aus der kleinen Eingriftszirkei seibst angefertigt werden. Wie aus der Ablikationg ersichtlich, wird ein Spitzenlager gekürzt und hier ein<br>Fuß zum Einspannen in den Schraubstack angenietet. Das gleiche<br>Finitz aus der Schraubstack

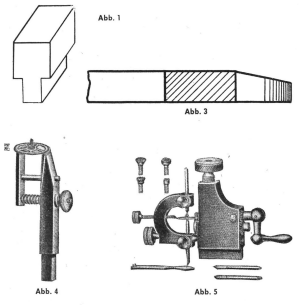

.<br>Stahlambos fest eingesetzt. Das oben gegenüberliegende<br>Spitzenlager-wird-ebenfalls — mittels-Kanonenbohrer — größer ophizemager wird ebenralis — mittels Kanonenbonrer — großer<br>aufgebohrt auf ca. 2.1 mm Durchmesser und dient zur Aufnahme der Streckpunzen, von denen man etwa drei Stück mit verschie-<br>den breiter Meißelfläche anfertigen muß. Die Punzen müssen ohne Klemmung, aber auch ohne zu schlottern in der Brosche<br>beweglich sein. Damit sie sich während des Schlagens nicht um<br>ihre Längsachse verdrehen können, sind sie mit einem seitlichen Führungsstift versehen, der in einem in die Brosche eingesägten Schlitz gleitet. Die beiden Spitzen der anderen Zirkelhälfte<br>nehmen das zu streckende Rad mit seinen Zapfenenden auf; sie werden so in ihrer Längsrichtung verschoben, daß das Rad mit Zirkelöffnung sorgfältig eingestellt, daß der Punzen dicht hinter Zinceloffhung sorgraning eingesteint, aats dem antennamiese dem Zahngrund auf den Rackranz trifft. Nun gibt man mit dem Hammer in schneller Folge leichte, gleichmäßige Schläge auf den Punzen, während gleichzeitig das Rack eine saubere, schmale Rille in den Radkranz, wodurch die Zähne

nach außen getrieben werden. Das Aussehen des Rades nach<br>diesem Strecken zeigt die Abb. 7 im Schnitt. Da bei dieser Streckmethode die Zahnform nicht verändert wird, kommt man sehr oft ohne nachfolgendes Wälzen des Rades aus. Das setzt allerdings<br>ohne nachfolgendes Wälzen des Rades aus. Das setzt allerdings<br>voraus, daß das Rad rund läuft und daß alle Zähne gleichmäßig viel gestreckt werden, damit das Rad nicht nachträglich unrund wird, Umgekehrt kann man aber auch ein etwas unrund lau-<br>endes Rad durch Strecken an der Stelle des zu kleinen Radius zum Rundlaufen bringen. Meistens wird man das Rad mehrmals herumführen müssen, um eine genügende Streckwirkung zu ernerumrunren mussen, um eine genogenie arrockwirkung zu er-<br>zielen, man stellt dann die vollen Umdrehungen des Rades fest,<br>indem man die Radschenkel abzählt, wenn sie den Punzen passieren. Wer mit diesem Streckapparat vertraut geworden ist,

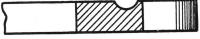

 $4hh$  7

wird ihn nie mehr missen wollen. Man kann mit ihm die Räder<br>der kleinsten Baguette-Uhren strecken; das erfordert freilich ein<br>feines Gefühl für die Bemessung der Hammerschläge, was man nach einiger Übung schnell erwirbt. Die Streckwirkung läßt sich verstärken, wenn man zunächst eine recht schmale Rille einbreitert. Es kann allerdings auch einmal geschehen, daß ein Radbreitert. Is kann allerdings auch einmal geschehen, daß ein Rad-<br>zohn abgetrennt wird und sich selbständig macht; jedoch fritt<br>einem zu dünnen Rade, das dann für das Strecken sowieso un-<br>einem zu dünnen Rade, das dann für des Streckens nichts sichtbar bleibt.

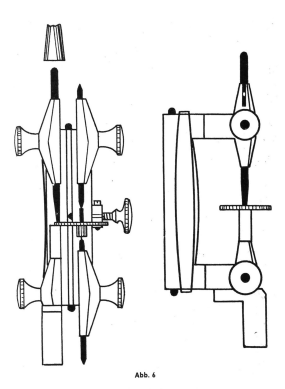

## Das Wälzen der Räder mit der Wälzmaschine.

Die Wälzmaschine ist ein Gerät, das in keiner Werkstatt Sie ist im Laufe der Zeit entsprechend der fortschreitenden Entwicklung, besonders im Hinblick auf die Verkleinerung der Uhren, verbessert worden.

Bei den alten Modellen läuft die Fräserwelle in Körnerlagern,<br>sie muß zum Auswechseln der Fräser aus ihrer Lagerung herausnommen werden. Es muß hier stets darauf gegchtet werden. daß die Welle ohne achsiale Luft läuft, andernfalls werden die Räder unweigerlich verdorben. Das zu wälzende Rad lieat in dieser Maschine mit seiner Ebene waagerecht, die Fräserwelle dieser Maschine mit seiner Ebene waagerecht, die Fräserwelle wird von vom gegen das Rad geführt, wodurch die Sicht auf den Nobi Vorgang des Währest recht behindet ist. Es folgte dann die in Abb, 8 gezeigte bekannte Ausführ

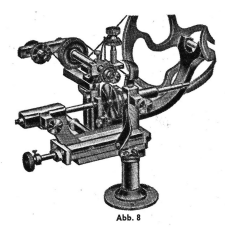

sind bei dieser Maschine bequemer ausführbar und leichter zu sing wer alesser maschine bequemer austrunraar und leichter zu.<br>überblicken, Als weitere Verbesserung, erschien die Wälz-<br>maschine mit der schwenkbaren Fräserwelle, die ein sehr bemasennes und ungehändertes Arbeiten gestattet (Abb. 9). Erwähnt<br>sei auch die besonders kleine Wälzmaschine unter einer Glas-<br>sei auch die besonders kleine Wälzmaschine unter einer Glas-<br>alocke, bei der die Fräserwelle über dichtung gesetzt wird. Als neueste Errungenschaft schließlich ist der sämtliche Einstellungen an Hand von Skalen mit V<sub>ren</sub> Millias comment construction in the variation with the fact that the particular meter and generated by particular state of the particular state of the state of the state of the state of the state of the state of the state of th gerunne typenreine von vvarzinaschmen ernebt seibstverstand-<br>lich nicht Anspruch auf vollständige Erfassung sämtlicher Mödelle.

lich nicht Anspruch auf vollstandige Ertrassung som innen ender Beim Aussuchen des Fräsers muß berückschrijtt werden, ob<br>die Radzählen nur kürzer oder zugleich auch dünner oder nur der nur können der nur dem dien dünner we deren Hand führt man den Fräser an seinem dickeren Ende in

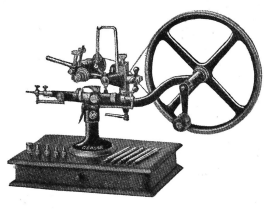

Abb. 9

eine Zahnlücke des Rades ein und dreht ihn dann zwischen den Eingern vorsichtig vorwärts, so daß seine Zähne durch die Rad-<br>zahnlücke gleiten. Sollen die Radzähne nur kürzer, aber nicht dünner werden, so muß sich der Fräser frei und ohne Klemmung durch die Zahnlücke führen lassen; er darf aber auch nur ganz geringen seitlichen Spielraum in der Lücke haben. Letzteres muß geringen seitlichen beleitom in der Lucke haben. Letzteres muo<br>Kontrolliert werden, wenn ein Fräserzohn mit seiner breitesten<br>Stelle in der Radzahnlücke steht. Wird der Fräser zu dünn ge-<br>Wählt, so erhält man eine kurze, p werden sollen.

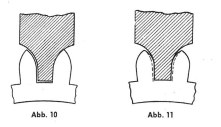

Die Abb. 10 zeigt, wie der Fräser an seiner stärksten Stelle in Ule Abis. 10 Zeugi, wie der riceite in seiner fautasien und einer einer der Galachine und Karat were der Galachine auf der Zeugi der Schlichter Spielrung verhalten einer einer der Schlichter Spielrung verhalten einer der F tiefer eingedrungen sein wird, werden die Zähne die gestrichelte Form angenommen haben.

Wenn die Radzähne schief stehend entweder nach rückwärte oder nach vorwärtsgeneigt gewälzt werden sollen, so muß der aar huun vorwarisgeneigr gewoner werwen vorwing zu mie durch<br>Fräser etwas schwächer genommen werden, da die Zähne durch<br>das Schiefstellen sowieso dünner werden, was aus der Abb. 12 ersichtlich ist. Diese Abbildung zeigt gleichzeitig, wie der Fräser in der veratanssamme semmen neben dem zeiger zuseinem mur),<br>damit die durch die gestrichelten Linien angedeutete Schief-<br>stelluna der Zähne entsteht. Dreht sich das Rad in der Uhr in der sterrung vor zume omstem, brem sich das Kaa in der Onr in der deneigt stehen; bei entgegengesetzter Laufrichtung des Rades

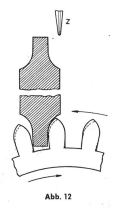

. Nachdem der Fräser nach den vorstehenden Erläuterungen<br>richtig ausgesucht ist, wird er auf die Fräserwelle der Wälz.<br>maschine gesteckt; anschließend muß der Mitnehmer richtig ein gestellt werden, der gewissermaßen ein Teilstück eines Schrau-<br>benganges darstellt. Bei den älteren Wälzmaschinen bildet benganges aarstellt, bei den alteren walzmaschinen bildet<br>dieser Mitnehmer ein separates Teil, das neben dem Fräser auf<br>der Welle festgeschraubt werden muß. Praktischer in der Handhabung und schneller einzustellen ist der Mitnehmer bei den modernen Wälzfräsern, wo er mit dem Fräser aus einem Stück incomenter version de la control de la control de la control de la control de la control de la control de la control de la control de la control de la control de la control de der de dernado del control de la control de la aas vor aem aunneren rraserantang stent, mub so eingestellt<br>werden, daß das Rad in jedem Falle so weit geführt wird, daß<br>der Fräser mit seinem Anfang sofort genau in die Mitte der Rad zahnlücke trifft. Je nach der Größe der Teiluna des Rades wird demnach das hintere Ende des Mitnehmers mehr oder weniger oeiningen aus nimmer Ende des winnenissens niem oder Mittenhand seitlich neben dem Fräseranfang stehen müssen, da der Mittenhand nehmer wesentlich dünner als die Zahnlücke ist. Bei den Fräsera<br>mit angeschmiedetem Mitnehmer hier das Mitnehmerende direkt in den Fräseranfang übergeht Wird bei dem separaten Mitnehmer sein hinteres Ende nicht so<br>eingestellt, daß der Fräseranfang genau in die Zahnlückenmitten<br>einfritt, so wird das Rad während des Wälzens zum Teil durch<br>den Fräser weitergedreht. Dabei werd seitig angegriffen, was umso stärker in Erscheinung tritt, je<br>schwerer sich das Rad zwischen den Spitzen dreht. Ist die Reibung des Rades außerdem noch ungleichmäßig, was z. B. durch Unflachtaufen des Rades entstehen kann, so werden die Zähne verschieden dick, entsprechend dem unterschiedlichen Widerstand,<br>den der Fräser beim Weiterdrehen des Rades überwinden muß.

Das vordere Ende des Mitnehmers muß sorgfältig so eingestellt erden, daß es genau in die Mitte der nächstfolgenden Rad-<br>zahnlücke eintritt. Das ist besonders kritisch bei kleiner Radteilung, also engen Zahnlücken, da hier die Zähne leicht durch den Mitnehmeranfang beschädigt werden können, wenn er nicht genou in die Lückenmitte trifft.

Sollen die Radzähne gerade stehen, was ja meistens der Fall<br>sein wird, so muß die Fräserwelle der Wälzmaschine derart in sein wird, so mun aie Fraserweile der Walzmaschine derart in<br>echsider Richtung eingestellt werden, daß der Kontrollzeiger mit<br>seiner Spitze genau auf die Mitte der Fräserdicke zeigt. Das<br>seizt natürlich voraus, daß dieser worden ist; in diesem Falle wurden die Zahlen immer nach der<br>gleichen Richtung schief werden, so daß der Zeiger dement-<br>sprechend gerichtet werden müßte. Die Stellung des Fräsers zur<br>Erzeugung schief stehender Zähne wurde Sollen die Radzähne gerade stehen, was ja meistens der Fall<br>sein wird, so muß die Fräserwelle der Wälzmaschine derart in<br>achsialer Richtung eingestellt werden, daß der Kontrollzeiger mit Sommen National eingesteht werden, dass der Kontronzeiger mit<br>seiner Spitze genau auf die Mitte der Fräserdicke zeigt. Das<br>setzt natürlich voraus, daß dieser Zeiger nicht zufällig verbogen<br>worden ist; in diesem Falle würde worden ist, in diesem ruite werden, so daß der Zeiger dement-<br>gleichen Richtung schief werden, so daß der Zeiger dement-<br>sprechend gerichtet werden müßte. Die Stellung des Fräsers zur بير، محتاجات Syriculus werden muste. Die stellung des Fräsers zur<br>Erzeugung schief stehender Zähne wurde bereits anhand der<br>Abbildung 12 erläutert.

Es muß nun noch dafür gesorgt werden, daß das Rad die<br>chtige Lagerung und Stellung in der Wälzmaschine einnimmt. Die Auflage für das Rad wird so groß gewählt, daß der Zahn-<br>grund eben noch frei über den Rand derselben ragt. Das Rad grund eben noch trei über den Kand derselben ragt. Das Kad<br>darf nicht zu fest auf der Auflage aufliegen und darf auch nicht<br>zu schwer gehend zwischen die Spitzen gespannt sein. Oll Durch<br>Drehen des Rades mit dem Finger übe achten, datú auch das Kad in achstaler Kichtung so eingesteilt der verden muß, daß die Mitte der Raddicke genau zum Mittelpunkt der Frässerweile gerichtet ist. Diese Einstellung ist besonders verhebrig bei die verden verhe

Man lasse beim nun folgenden Wälzen den Fräser von Anfang Man lasse beim nun tolgenden Walzen den Fraser von Antang<br>an möglichst tief eingreifen; dabei beobachtet man durch eine<br>Lupe den ganzen Vorgang und stellt den Fräser mittels der An-<br>schlagschraube allmänlich immer tiefer, spanished and profiling des Eingriffes das Rad nochmals gewälzt.<br>Werden, so achte man darauf, daß zuerst der Mitnehmer in eine<br>Zahnlücke eingeführt wird und nicht der Fräser. Nachdem der Einariff zufriedenstellend funktioniert, schleift man den durch das Wälzen auf der Unterseite des Rades entstandenen Grat mit einem flachen Schleifstein ab. wobei das Rad auf einer Korkunterlage ruht und entfernt die Gratreste aus den Zahnlücken mit Hilfe einer kleinen Messingkratzbürste. Die Räder besserer Uhren versieht man danach zum Schluß noch auf der Unterseite mit Kreisschliff, der mittels Schieferstein und OI erzeugt wird. Das betreffende Rad lackt man zu diesem Zweck auf eine Lackscheibe des Drehstubles

Wenn eingangs gesagt wurde, daß das Strecken der Räder verlini emigunga gesagi worde, quo quo das periodinen<br>zwecks Berichtigung von Eingriffen als Notbehelf zu bezeichnen<br>sei, so wird man dennoch nicht allzu viel Einwände dagegen erheben können, sofern die damit verbundenen Arbeiten sorg-<br>fältig und sauber ausgeführt werden, da hierdurch mit geringem Aufwand eine wirkliche Verbesserung der betreffenden Uhr erreicht wird, wofür diese mit einer auten Ganaleistung die Bereicht wird, wörur alese mir einer guten Gangieisrung ale bereitigung geben wird. Es ist hier bewußt davon abgesehen<br>stätigung geben wird. Es ist hier bewußt davon abgesehen<br>worden, die reine Theorie der Eingriffe mit hera bei seiner täglichen Arbeit darbietet.

Ouelle: Die Uhr Nr. 12 vom 25. Juni 1950 S. 07 bis 10 & Nr. 13 vom 09. Juli S. 10 bis 12